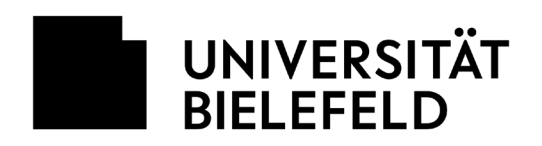

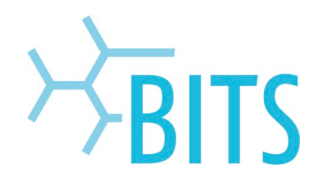

# **Mailinglisten**

## **Hinweise zur Administration**

### **Markierte Spam-Mails automatisch löschen**

Falls in der Liste die Notwendigkeit besteht, markierte Spam-E-Mails ([Spam] im Subjekt) automatisch auszusortieren, empfiehlt es sich folgende Regel unter "Abo-Regeln und Adreßfilter..." -> "[Spam-Filter]" -> "Header Filters" einzurichten:

### subject: \[SPAM\] .\*

Als "Aktion" dann "Wegwerfen" auswählen.

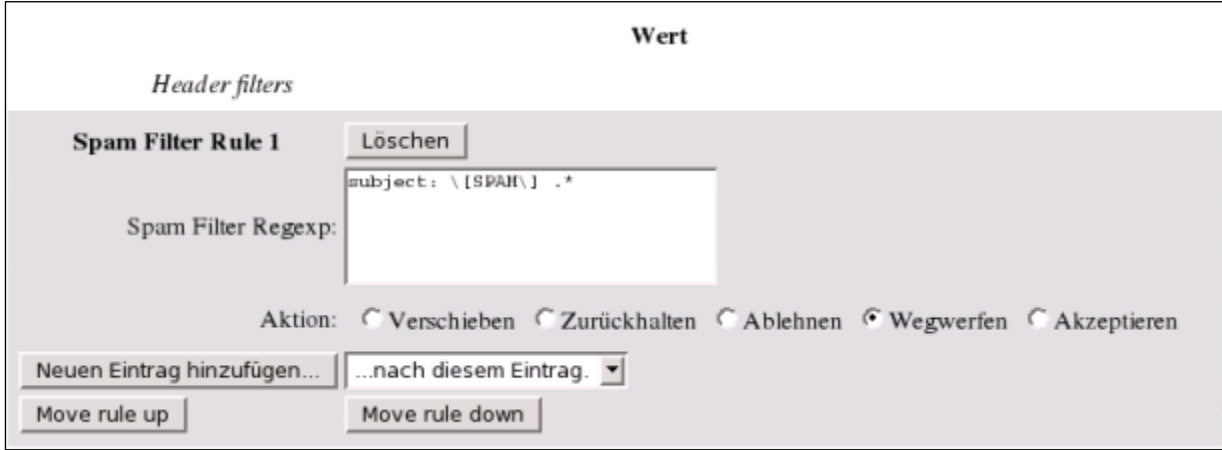

### **Quarantäne-E-Mails automatisch löschen oder zurückhalten**

Auch die Quarantäne-E-Mails können über diese Möglichkeit weggeworfen oder für den Moderator zurückgehalten werden.

Dazu empfiehlt es sich eine Regel unter "Abo-Regeln und Adreßfilter..." -> "[Spam-Filter]" -> "Header Filters" einzurichten:

subject: Spam-Mails in Quarantäne seit .\*

Als Aktion sollte hierbei entweder "Wegwerfen" oder "Zurückhalten" ausgewählt werden.